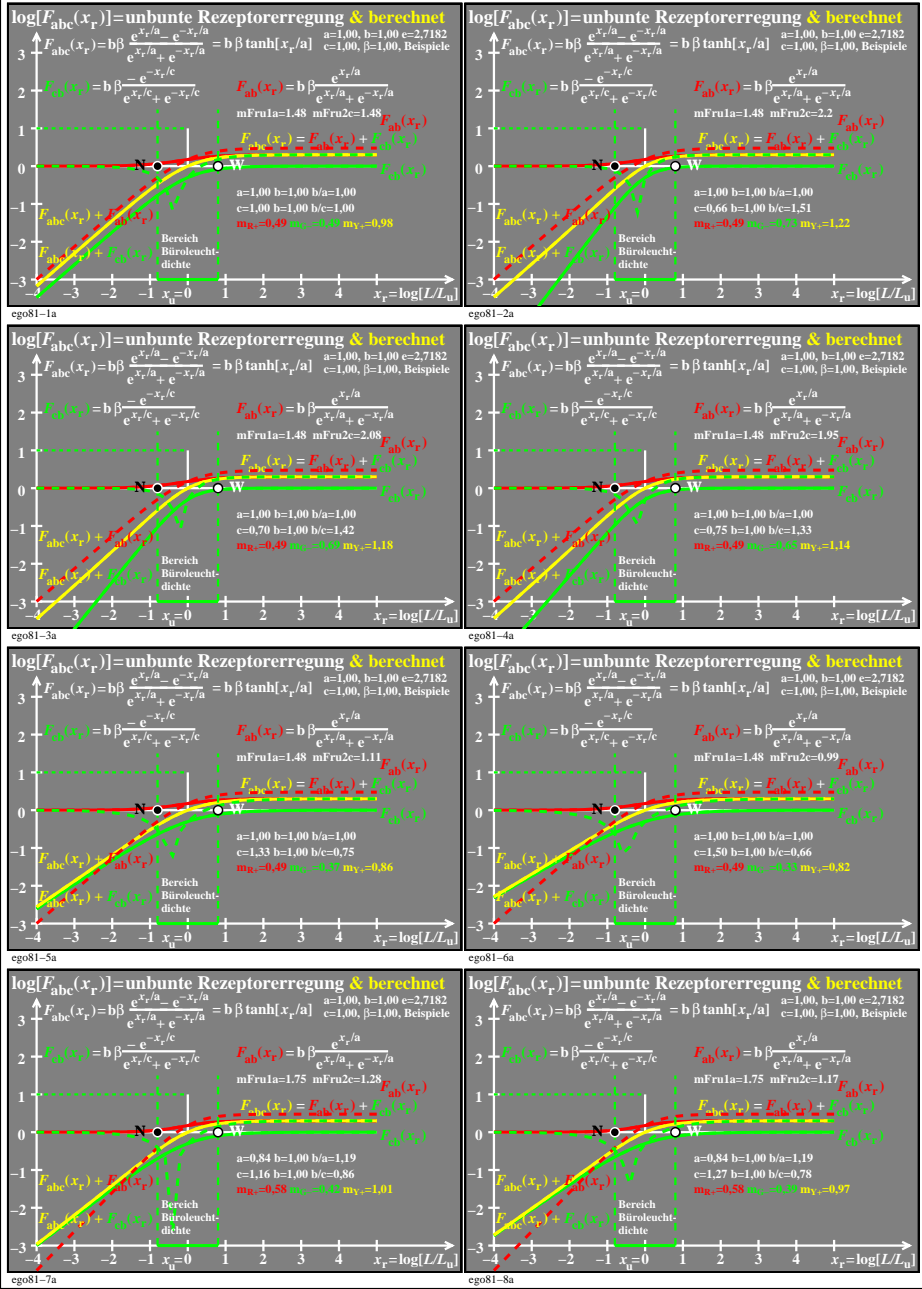

ego81−7n